## **User Guide Using Linux Desktop**

shending more cash. nevertheles where a will totally discover a extra experience and carrying out by spending more cash. nevertheless when? get you take that you require to get those every needs like having significantly c It is your very own times to be active reviewing habit. in the middle of guides you could enjoy now is **user guide using linux desktop** below.

Desktop Environment | Linux Basics for New Users The Complete Linux Course: Beginner to Power User!Linux Tutorial for Beginners: Introduction to Linux Operating System I

Easy Beginner's Guide To Linux | A Complete IntroductionHow to Use Ubuntu (Beginners Guide) How To Get a Linux Desktop O How to use TMUX on Linux | A Tutorial for Linux Beginners Guide in Terminal Complete Linux Mint Tutorial: Getting To Know The Desktop (Cinnamon) Is Linux Better Than Windows? 226 Things to Know Wher LINUX! What is a kernel - Gary explains *How to Use OBS Studio (Beginners Guide) How to Run Linux/Bash on Windows 10 Using the Built-In Windows Subsystem for Linux* Apple won't like this... - Run MacOS on ANY PC

Linux Mint Beginners Guide Part 01 - Introduction and InstallationLinux on the Desktop for the Data Science (with a Lenov "User Guide to Using the Linux Desktop" is an introductory guide for a user to use a modern personal computer (PC) runnir User Guide to Using the Linux Desktop - Linux.com

This user guide is meant as an introductory guide for a user to use a modern personal computer (PC) running the Linux ope

User Guide to Using the Linux Desktop - IAC Fedora Linux with the Gnome Shell desktop. Unlike Windows 10, there's no single version of Linux. Linux distributions ta

How to get started with Linux: A beginner's guide | PCWorld This guide is meant as an introductory guide on using a modern personal computer (PC) running the Linux operating system.

User Guide to Using the Linux Desktop | Aspiration "User Guide to Using the Linux Desktop" is an introductory guide for a user to use a modern personal computer (PC) runnir

User Guide Using Linux Desktop - u1.sparksolutions.co The main aim is to provide a self-learning guide on how to use a modern Linux desktop system. It assumes that the user h

User Guide to Using the Linux Desktop - ReadkonG Khairil Yusof writes "UNDP-APDIP's International Open Source Network (IOSN), has released for public review a preview of

Official User Guide - Linux Mint Like on mobile devices, use the Applications icon in the lower-left corner of the desktop to display a list of installed

The Complete Beginner's Guide To Ubuntu Linux If you are looking for a Ubuntu user guide that can help you in using Ubuntu desktop, download the free Ubuntu Manual PDE

GNOME User Guide | SUSE Linux Enterprise Desktop 15 SP2 This simple guide should help you to get up and running in as little time as possible, going over the basics of making a bootable CD or USB drive then installing and setting the Desktop. Chapter 3 – Customizing the Desktop

User's Guide - Peppermint OS – The Linux Desktop OS This user guide is meant as an introductory guide for a user to use a modern personal computer (PC) running the Linux operating system. The main aim is to provide a self-learning guide on how to use a modern Linux desktop

eMule Content Database - User Guide to Using the Linux Desktop New to Linux. Using a full install of Julia on what was a 2 year old Vista laptop. Love it so much I installed Isadora on my netbook via Unetbootin last night and it also was a seamless process. I am head over heels a Linu

The Linux Mint User Guide - Linux Mint - Community Discover our guide to the greatest gear from the year. Read it now HackSpace issue 36. 60 tips, tricks and techniques to help your 3D printing journey go as smoothly as possible. Read it now Wireframe issue 43. The develop

Preview of Interactive User Guide to Using the Linux Desktop Ultimate, most comprehensive guide to the Linux operating system for Windows users, newbies and fresh converts, including layout, disk layout, special devices, how ...

The ultimate guide to Linux for Windows users

Linux Mint saw a rapid rise in popularity and more and more people use it every day. Purpose The purpose of Linux Mint

Download Ubuntu Manual: A Free Ubuntu User Guide

The Linux command line for beginner | Ubuntu

User Guide Using Linux Desktop "User Guide to Using the Linux Desktop" is an introductory is an introductory guide on how to use a modern Linux desktop system. It assumes that the user has no prior knowledge of Linux or PC User Guide Using Linux Desktop - test.enableps.com

GNOME User Guide. Introduces the GNOME desktop of SUSE Linux Enterprise Desktop. It guides you through using and configuring the desktop and helps you perform key tasks. It is intended mainly for end users who want to make

Copyright code : c8e80ec6ffa1592395a8f2526a3bb035

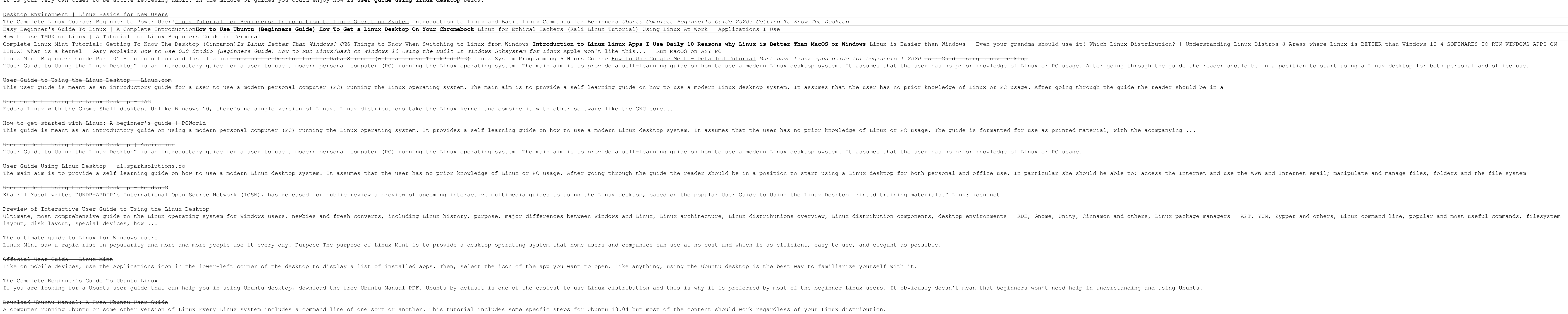